# **Anpassung | Kontaktlinse, OPTIK**

Erfassung der Kopfdaten für die Kontaktlinsenkartei (z. B. der Kostenträger bei Kostenübernahme und Pflegemittel).

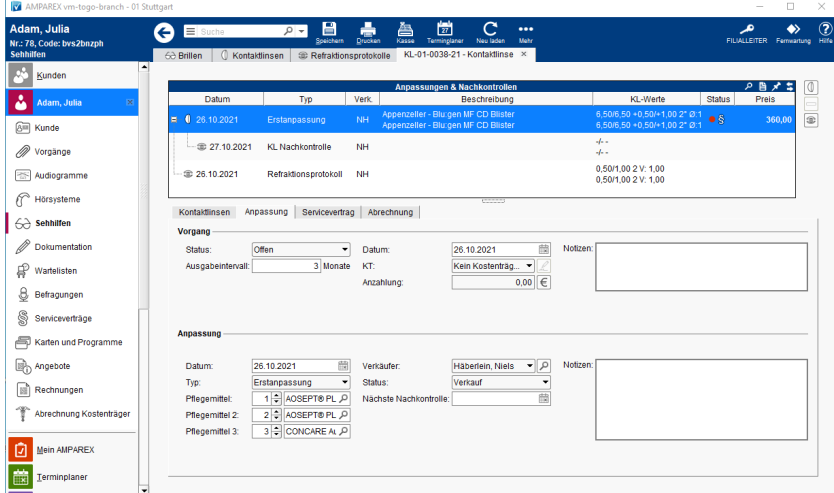

## Maskenbeschreibung

### **Vorgang**

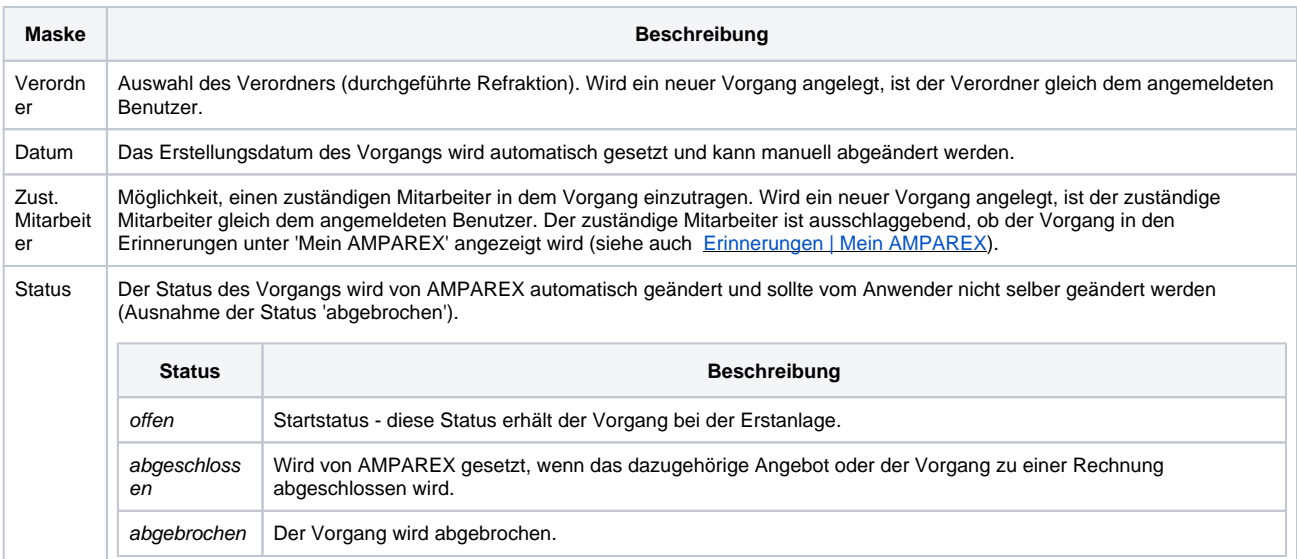

## **Anpassung | Kontaktlinse, OPTIK**

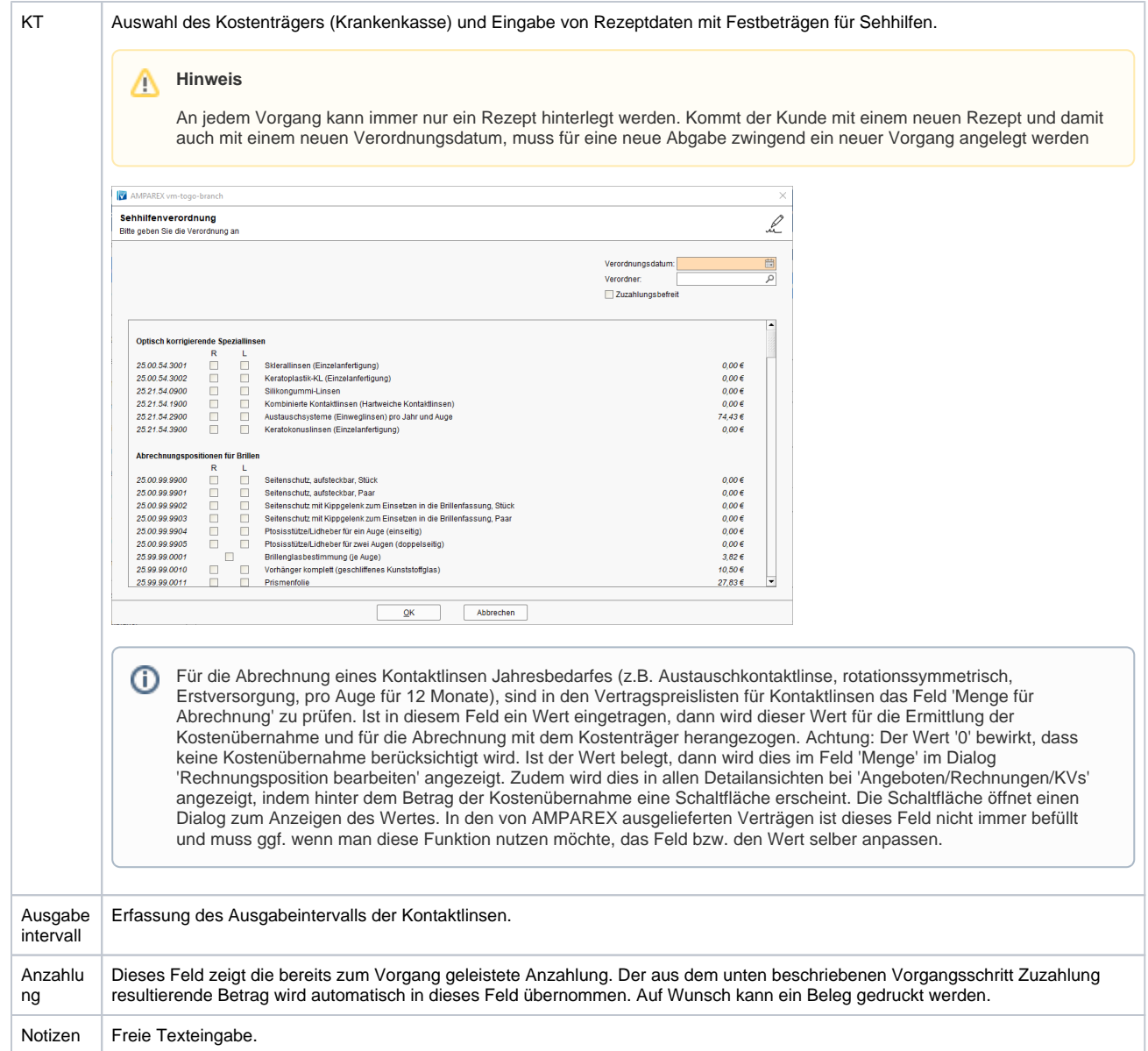

#### **Anpassung**

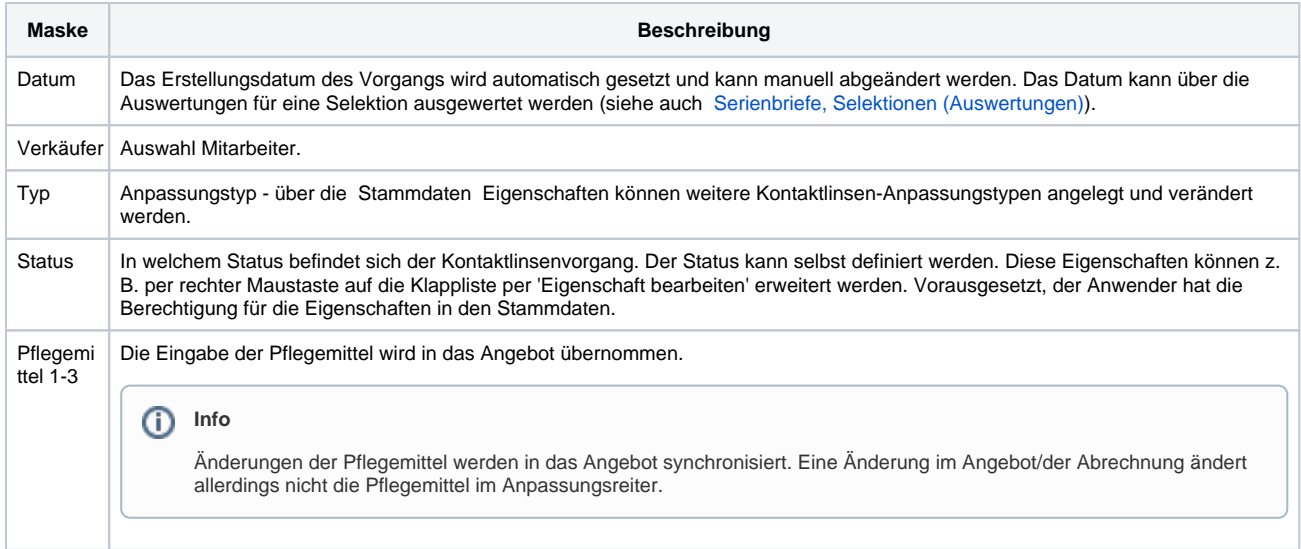

# **Anpassung | Kontaktlinse, OPTIK**

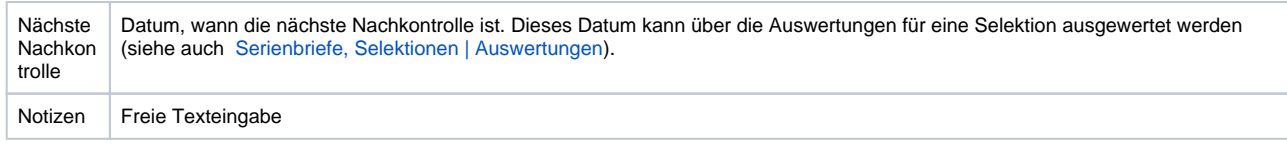

## Siehe auch ...

- [Erstanpassung Kontaktlinsen Detailseite | Kunde, OPTIK](https://manual.amparex.com/display/HAN/Erstanpassung+Kontaktlinsen+Detailseite+%7C+Kunde%2C+OPTIK)
- [KL Nachkontrolle Detailseite | Kunde, OPTIK](https://manual.amparex.com/display/HAN/KL+Nachkontrolle+Detailseite+%7C+Kunde%2C+OPTIK)